#### STAT3612 Statistical Machine Learning (Lecture 12)

## **Unsupervised Learning**

Dr. Aijun Zhang The University of Hong Kong

24 November 2020

# **Table of Contents**

Why Unsupervised Learning?

- Clustering
	- K-means clustering Hierarchical clustering

Principal Component Analysis

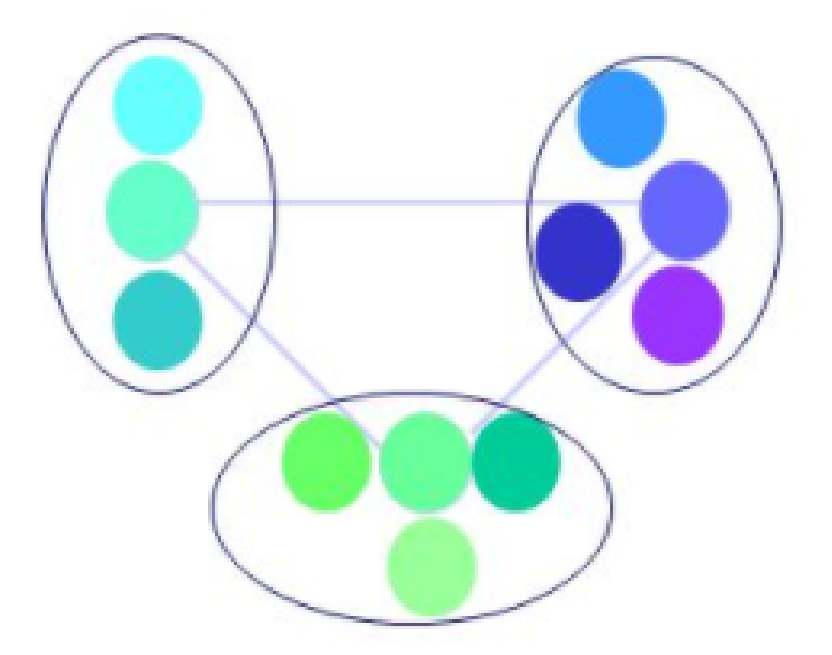

# **Why Unsupervised Learning?**

- When there are no explicit target outputs/responses ...
- To learn the input patterns that reflect the statistical structure, e.g.
	- grouping or clustering
	- mixture distribution
	- association
- Applications of unsupervised learning in
	- customer segmentation
	- anomaly detection
	- dimension reduction

# **1. Clustering**

## **K-means clustering**

- 1. Define the k centroids. Initialize them at random.
- 2. Find the closest centroid and update cluster assignments. Assign each data point to one of the k clusters. Each data point is assigned to the nearest centroid's cluster. (often Euclidean distance)
- 3. Move the centroids to the center of their clusters. The new position of each centroid is calculated as the average position of all the points in its cluster.

Keep repeating steps 2 and 3 until the centroid stop moving a lot at each iteration (i.e., until the algorithm converges).

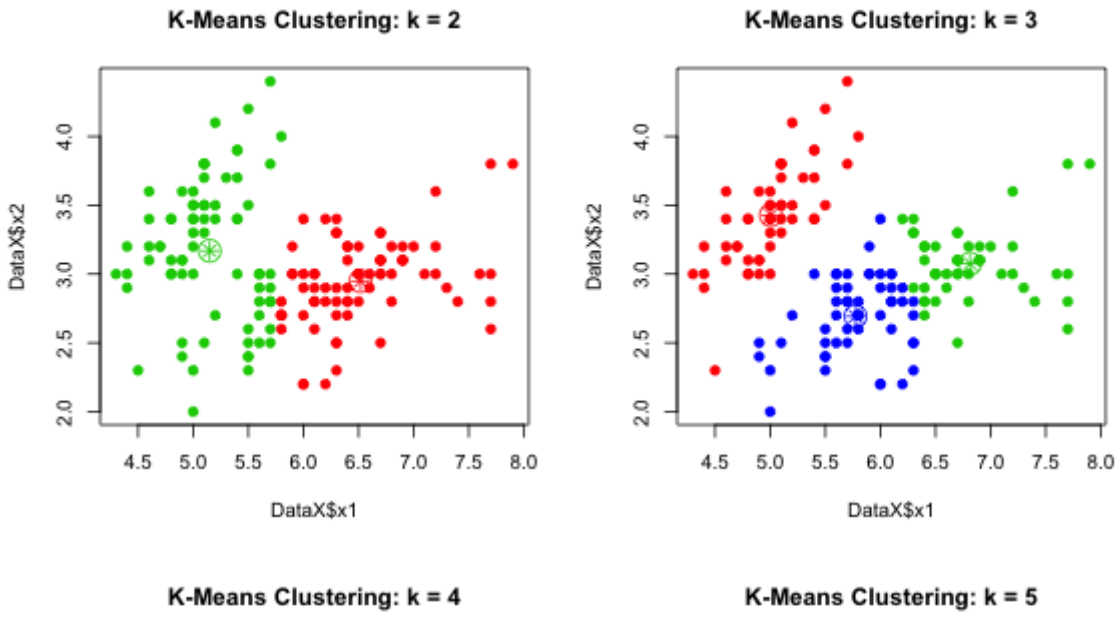

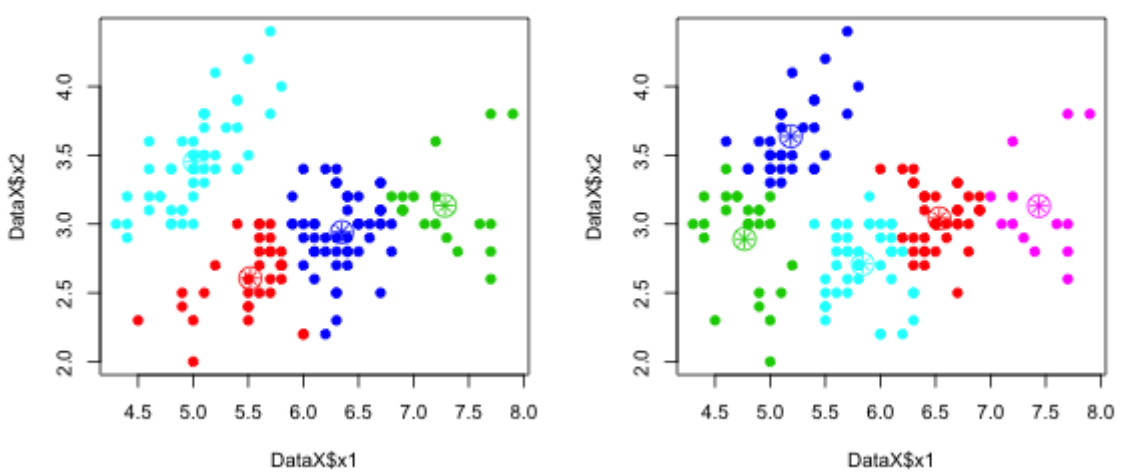

#### **R code:**

```
DataX = data.frame(x1 = iris$Sepal.Length, x2 = iris$Sepal.Width)
set.seed(9999)
par(mfrow=c(2,2))for (kk in 2:5) {
  yfit kmeans = kmeans(DataX, kk)
  plot(DataX$x1, DataX$x2, pch=19, cex=1, col=seq(2,1+kk)[yfit kmeans$cluster])
  points(yfit kmeans$centers, pch=8, cex=1.4, col=seq(2,1+kk))
  points(yfit kmeans$centers, pch=21, cex=2.5, col=seq(2,1+kk))
  title(main=paste("K-Means Clustering: k = ", kk))
 }
```
## **Hierarchical clustering**

```
DataX = iris[, -5]hc = hclust(dist(DataX), method="complete")
plot(hc)
```
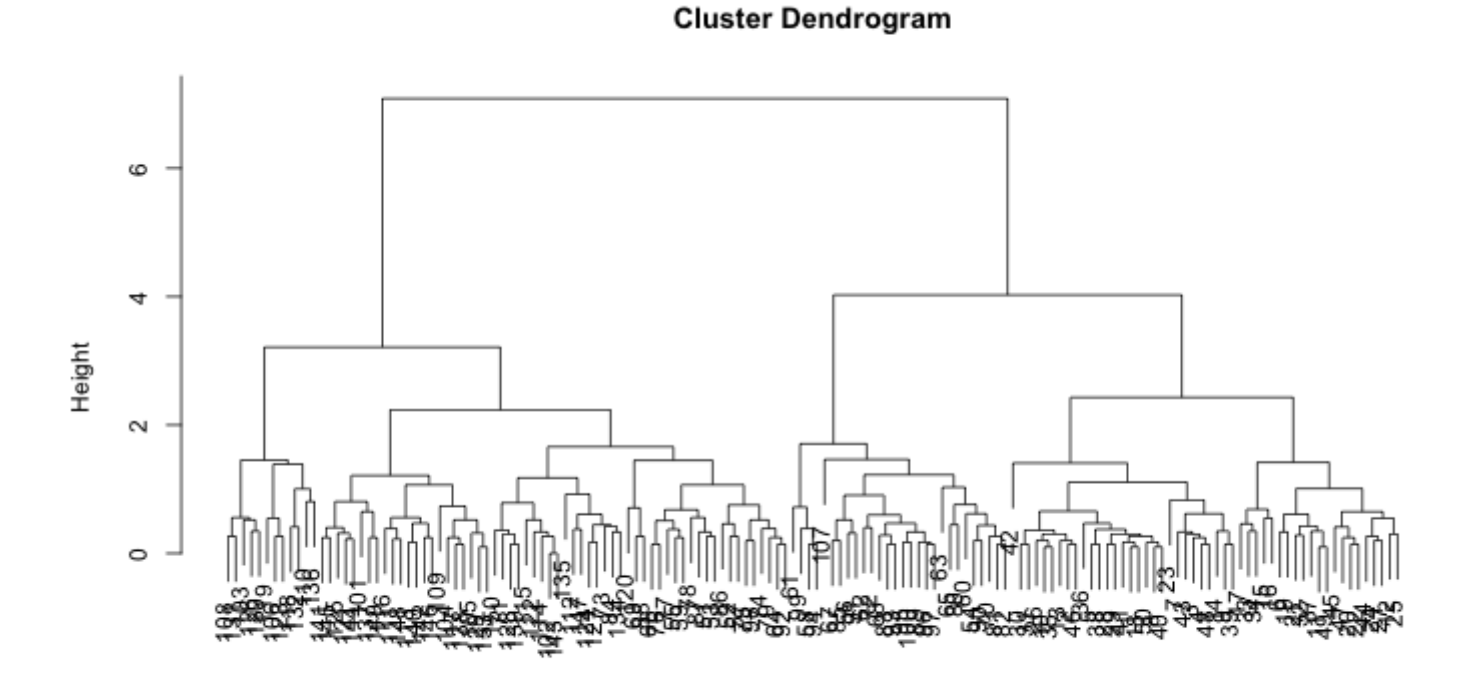

```
hc = hclust(dist(DataX), method="average")
plot(hc)
```
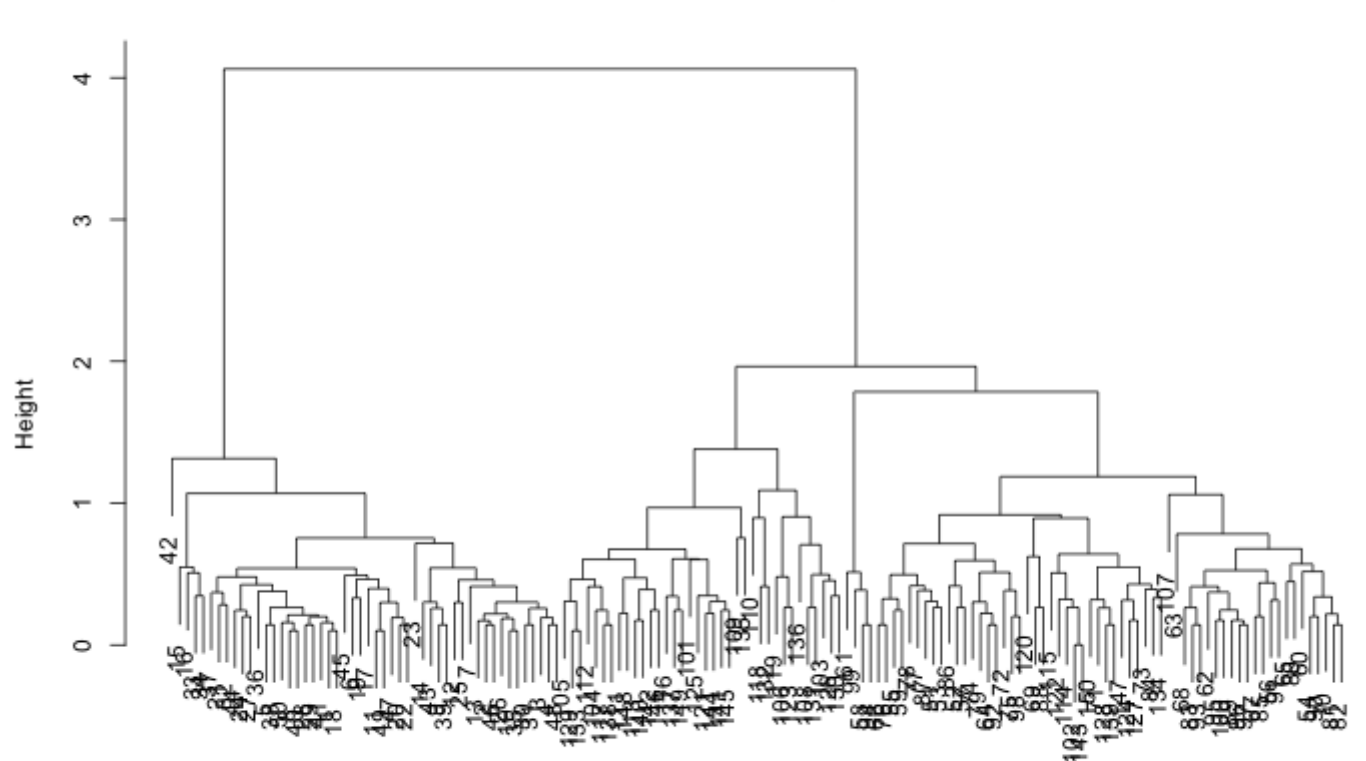

**Cluster Dendrogram** 

dist(DataX)<br>hclust (\*, "average")

```
hc = hclust(dist(DataX), method="single")
plot(hc)
```
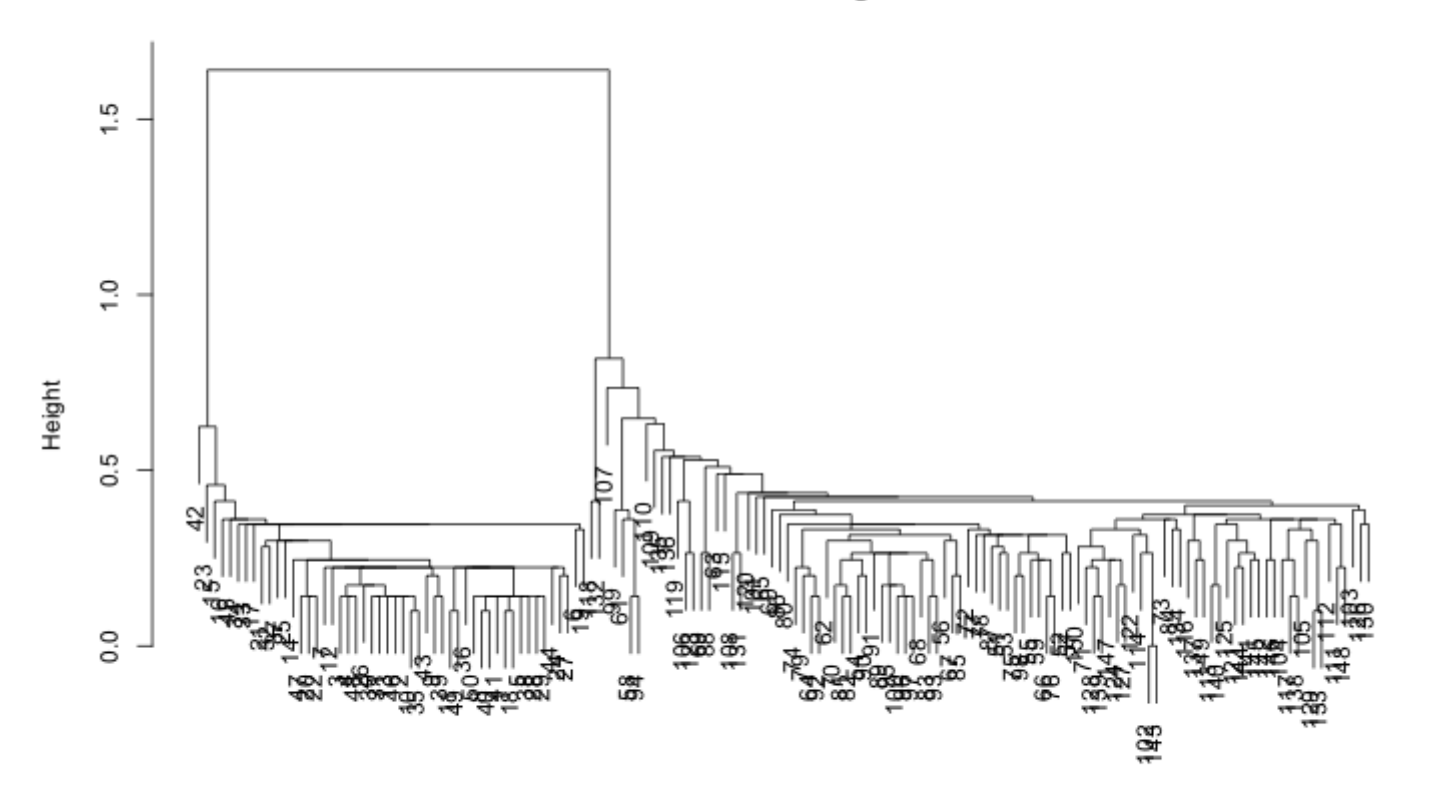

**Cluster Dendrogram** 

dist(DataX)<br>hclust (\*, "single")

#### **2. Principal Component Analysis**

#### **Principal Component Analysis**

PCA is to project the data to a new coordinate system such that the greatest variance lies on the first coordinate (i.e. the first principal component), the second greatest variance on the second principal component, and so so.

$$
\mathbf{w}_{(1)} = \argmax_{\|\mathbf{w}\|=1}\{\|\mathbf{X}\mathbf{w}\|^2\} = \argmax_{\|\mathbf{w}\|=1}\left\{\mathbf{w}^T\mathbf{X}^T\mathbf{X}\mathbf{w}\right\}
$$

$$
\mathbf{\hat{X}}_k = \mathbf{X} - \sum_{s=1}^{k-1} \mathbf{X} \mathbf{w}_{(s)} \mathbf{w}_{(s)}^\mathrm{T}
$$

$$
\mathbf{w}_{(k)} = \argmax_{\|\mathbf{w}\|=1} \left\{\|\mathbf{\hat{X}}_k\mathbf{w}\|^2\right\} = \argmax_{\mathbf{w} \in \mathcal{X}} \left\{\frac{\mathbf{w}^T\mathbf{\hat{X}}_k^T\mathbf{\hat{X}}_k\mathbf{w}}{\mathbf{w}^T\mathbf{w}}\right\}
$$

## **Eigenvector and Eigenvalues**

- Denote the  $p \times p$  covariance matrix  ${\bf C}$  of the centered data  ${\bf X}$ , i.e.  ${\bf C} = {\bf X}^T{\bf X}/(n-1).$
- Eigen-decomposition:

$$
\mathbf{C} = \mathbf{V} \mathbf{\Lambda} \mathbf{V}^T
$$

where  $\mathbf{\Lambda} = \text{diag}(\lambda_1, \lambda_2, \cdots)$  consisting of the eigenvalues in the decreasing order

- Then, the principal directions are given by the eigenvectors, i.e., columns of  ${\bf V}$
- The principal components (also know PC scores) are given by the transformed variables, i.e. columns of XV

## **Singular Value Decomposition**

Perform the SVD of the centered data  $\mathbf{X}$ , i.e.

 $\mathbf{X} = \mathbf{U}\mathbf{S}\mathbf{V}^T$ 

where  ${\bf S}$  consists of singular values  ${\rm diag}(s_1, s_2, \ldots)$ 

It is easy to verify that

$$
\mathbf{C} = \mathbf{V}\frac{\mathbf{S}^2}{n-1}\mathbf{V}^T
$$

Thus,  $\lambda_i = s_i^2/(n-1).$  Principal directions are given by  ${\bf V}.$  The principal components are given by  $\frac{2}{i} / (n - 1)$ . Principal directions are given by  ${\bf V}.$ 

$$
\mathbf{X}\mathbf{V}=\mathbf{U}\mathbf{S}\mathbf{V}\mathbf{V}^T=\mathbf{U}\mathbf{S}
$$

```
DataX = data.frame(x1 = iris$Sepal.Length, x2 = iris$Petal.Width)
(tmp = prcomp(DataX))
```

```
## Standard deviations (1, \ldots, p=2):
## [1] 1.0734371 0.3382787
## 
## Rotation (n x k) = (2 \times 2):
\# \# PC1 PC2
## x1 0.7419133 -0.6704958
## x2 0.6704958 0.7419133
```
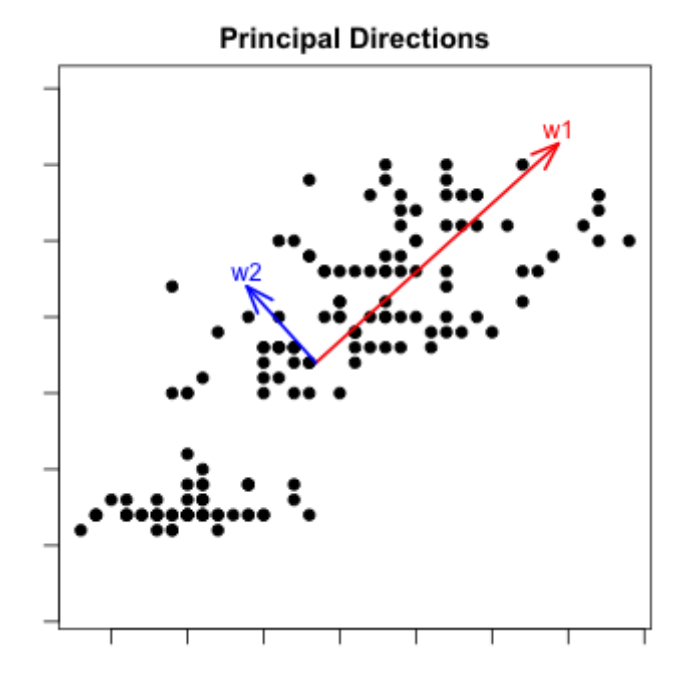

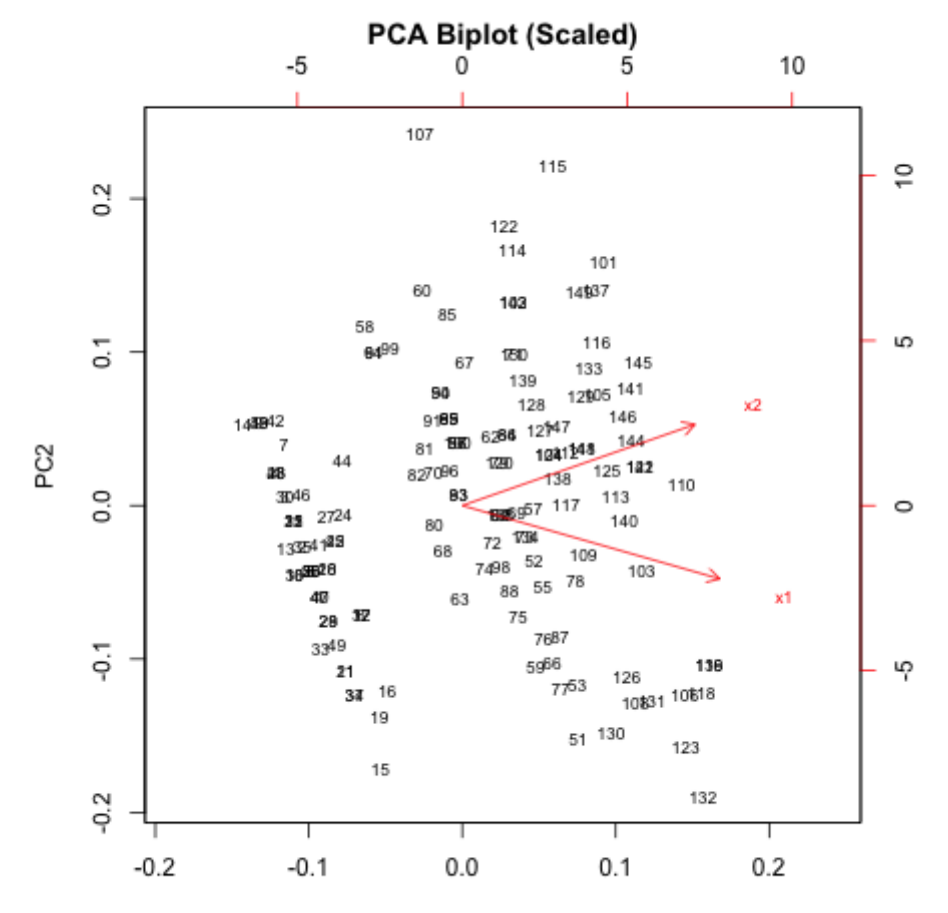

PC1

#### **K-means on PC1, PC2**

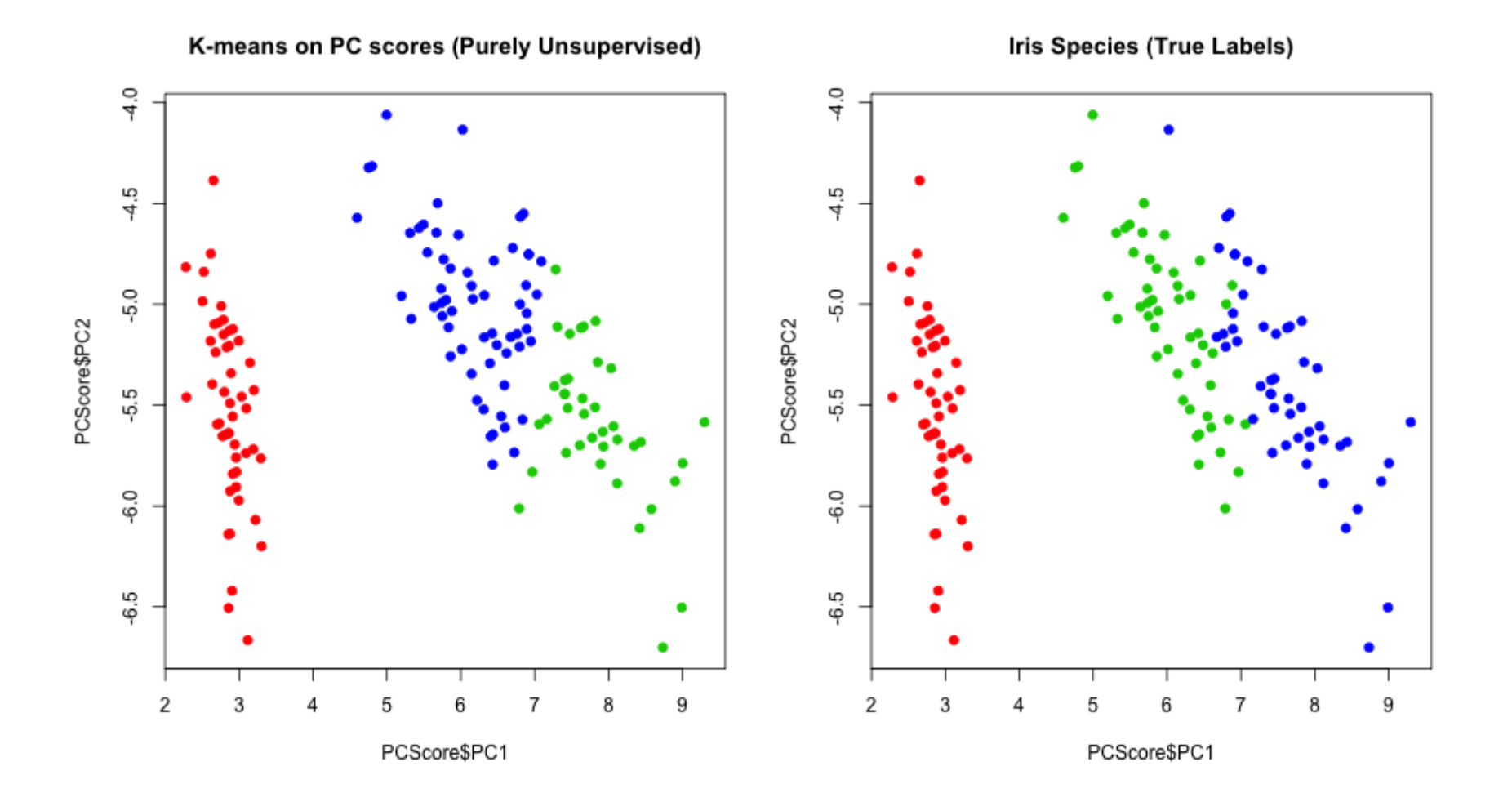

# **Thank you!**

Q&A or Email ajzhang@umich.edu。